## EmailMessage Sub-Object

Last Modified on 01/04/2018 1:26 pm EST |

The following API calls are currently available for the EmailMessage Sub-Object:

- $\bullet$  GFT LIST
- **GET EMAILMESSAGE**
- **CREATE EMAILMESSAGE**
- UPDATE EMAIL MESSAGE
- **DELETE EMAILMESSAGE**

**GET LIST**- Get a list of all of email messages for the specified survey and survey campaign.

https://restapi.surveygizmo.com/v4/survey/123456/surveycampaign/100000/emailmessage

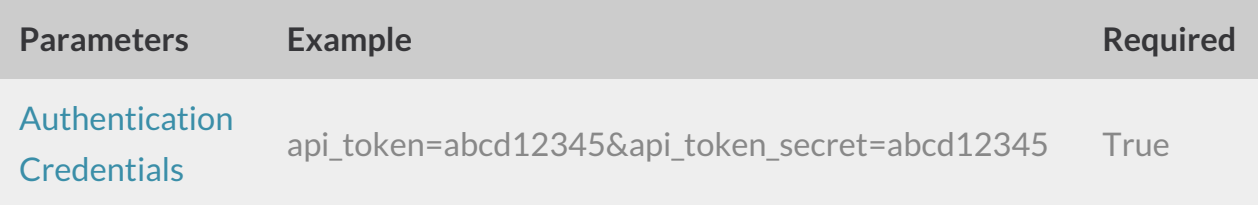

Response Example (.debug format):

```
Array
([result ok] => 1
[total count] => 2
[page] \Rightarrow 1[total pages] => 1
 [results_per_page] => 2
 [data] => Array
 ([0] => Array
 \left([id] => 465862
 [_type] => EmailMessage
 [_subtype] => message
 [messagetype] => plaintext
 [medium] => Email
 [invite_identity] => 282478
```
[status] => Building

```
[status] => Building
 [from] => Array
 ([email] => surveys@sgizmo.com
 [name] => Survey Research
 \lambda[subject] => Help out by taking this survey.
 [body] => Array
 ([text] => Hi
I'm currently running a study. If you don't mind, please fill out this survey --
it should only take a few minutes.
[invite("survey link")]
Thank You!
[html] =>
 \lambda[sfootercopy] \Rightarrow This message was sent by [account("physical address")].To unsubscribe, click below:
[invite("unsubscribe link")]
\lceildatecreated] => 2013-08-27 21:23:36
 [datemodified] => 2013-08-27 21:23:36
 )
 [1] => Array
 ([id] => 467617
 [_type] => EmailMessage
 [_subtype] => reminder
 [messagetype] => plaintext
 [median] \Rightarrow Email
 [invite identity] \Rightarrow 282478
 [status] => Building
 [from] => Array
 ([email] => surveys@sgizmo.com
 [name] => Survey Research
 \lambda[subject] => [Reminder] Help out by taking this survey.
 [body] => Array
 \sqrt{2}
```

```
[text] => Hi
I'm currently running a study. If you don't mind, please fill out this survey --
it should only take a few minutes.
[invite("survey link")]
Thank You!
[html] =>
 \left( \right)[sfootercopy] => This message was sent by [account("physical address")].
To unsubscribe, click below:
[invite("unsubscribe link")]
[datecreated] => 2013-09-01 15:40:51
 [datemodified] => 2013-09-01 15:41:14
 )
 )
)
```
**GET EMAILMESSAGE** - Get information about a specified email message.

https://restapi.surveygizmo.com/v4/survey/123456/surveycampaign/100000/emailmessage/1 00000

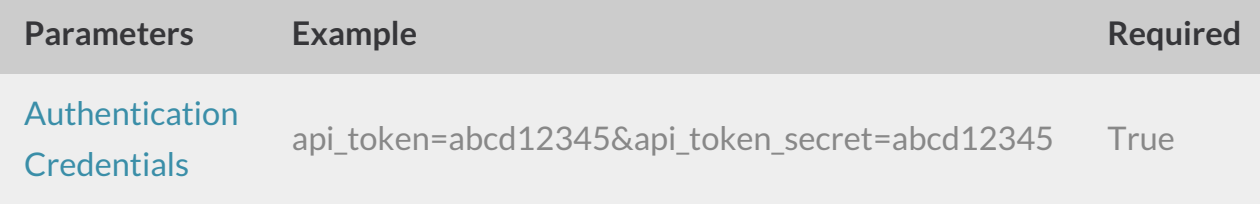

```
Array
(
 [result ok] => 1
 [total count] => 1
 [page] \Rightarrow 1[total pages] => 1
 [results_per_page] => 1
```

```
[data] => Array
 (
 [0] => Array
 \left([id] => 465862
 [_type] => EmailMessage
 [_subtype] => message
 [messagetype] => plaintext
 [medium] => Email
 [invite identity] => 282478
 [status] => Building
 [from] \Rightarrow Array
 ([email] => surveys@sgizmo.com
 [name] => Survey Research
 \lambda[subject] => Help out by taking this survey.
 [body] => Array
 \left([text] => Hi
I'm currently running a study. If you don't mind, please fill out this survey --
it should only take a few minutes.
[invite("survey link")]
Thank You!
[html] =>
)
[sfootercopy] => This message was sent by [account("physical address")].
To unsubscribe, click below:
[invite("unsubscribe link")]
\text{Idategorical} \Rightarrow 2013-08-27 \quad 21:23:36[datemodified] => 2013-08-27 21:23:36
 )
 )
)
```
**CREATE EMAILMESSAGE** - Create a new email message.

When creating campaigns via either the API or the UI, a default message is created. Before creating a message do a quick GET LIST to check for a default Invite Message.

https://restapi.surveygizmo.com/v4/survey/123456/surveycampaign/100000/emailmessage? \_method=PUT

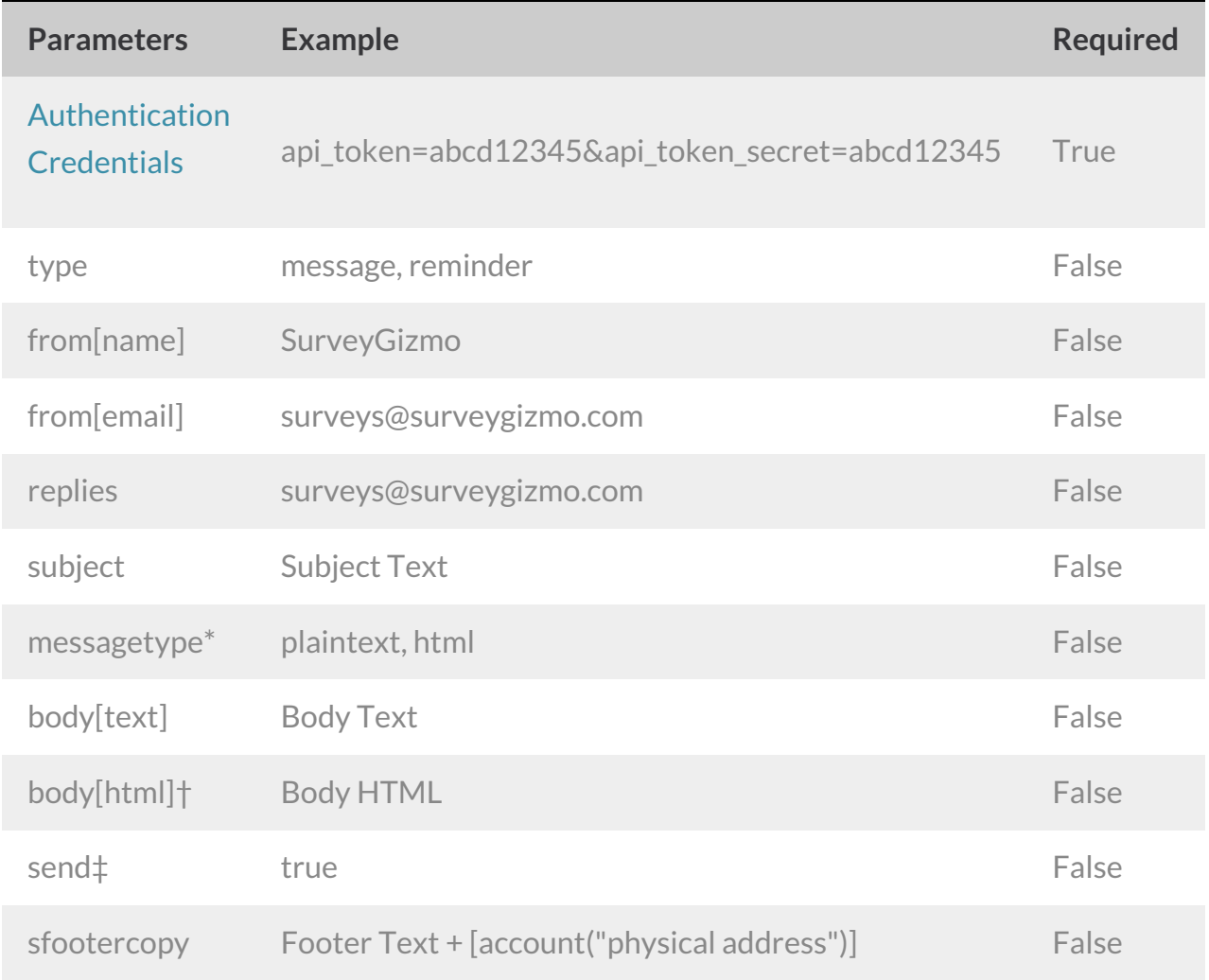

\*All messages created via the API are set to plaintext only. If you use the POST call to change the messagetype to *html this will set your email to HTML with plaintext backup.*

†Pro tip: If you set the messagetype=html the message will message will be set to send an html email with a *plaintext backup that automatically syncs. This way you only have to specify the HTML body!*

‡The send parameter will send the message when the call is made only if set to true. This parameter does not need to *be set to false to prevent the message from sending.*

```
Array
\left([result ok] => 1
 [data] => Array
 \left([id] \Rightarrow 467633[_type] => EmailMessage
 [_subtype] => reminder
 [messagetype] => plaintext
 [medium] => Email
 [invite identity] \Rightarrow 282478
 [status] => Building
 [from] => Array
 ([email] => surveys@sgizmo.com
 [name] => Survey Research
 )[subject] => [Reminder] Help out by taking this survey.
 [body] => Array
 ([text] => Hi
I'm currently running a study. If you don't mind, please fill out this survey --
it should only take a few minutes.
[invite("survey link")]
Thank You!
[html] =>
 )
[sfootercopy] => This message was sent by [account("physical address")].
To unsubscribe, click below:
[invite("unsubscribe link")]
\lceildatecreated] => 2013-09-01 16:16:58
 [datemodified] => 2013-09-01 16:16:58
 )
)
```
**UPDATE EMAILMESSAGE** - Update a specified email message.

https://restapi.surveygizmo.com/v4/survey/123456/surveycampaign/100000/emailmessage/1 00000? method=POST

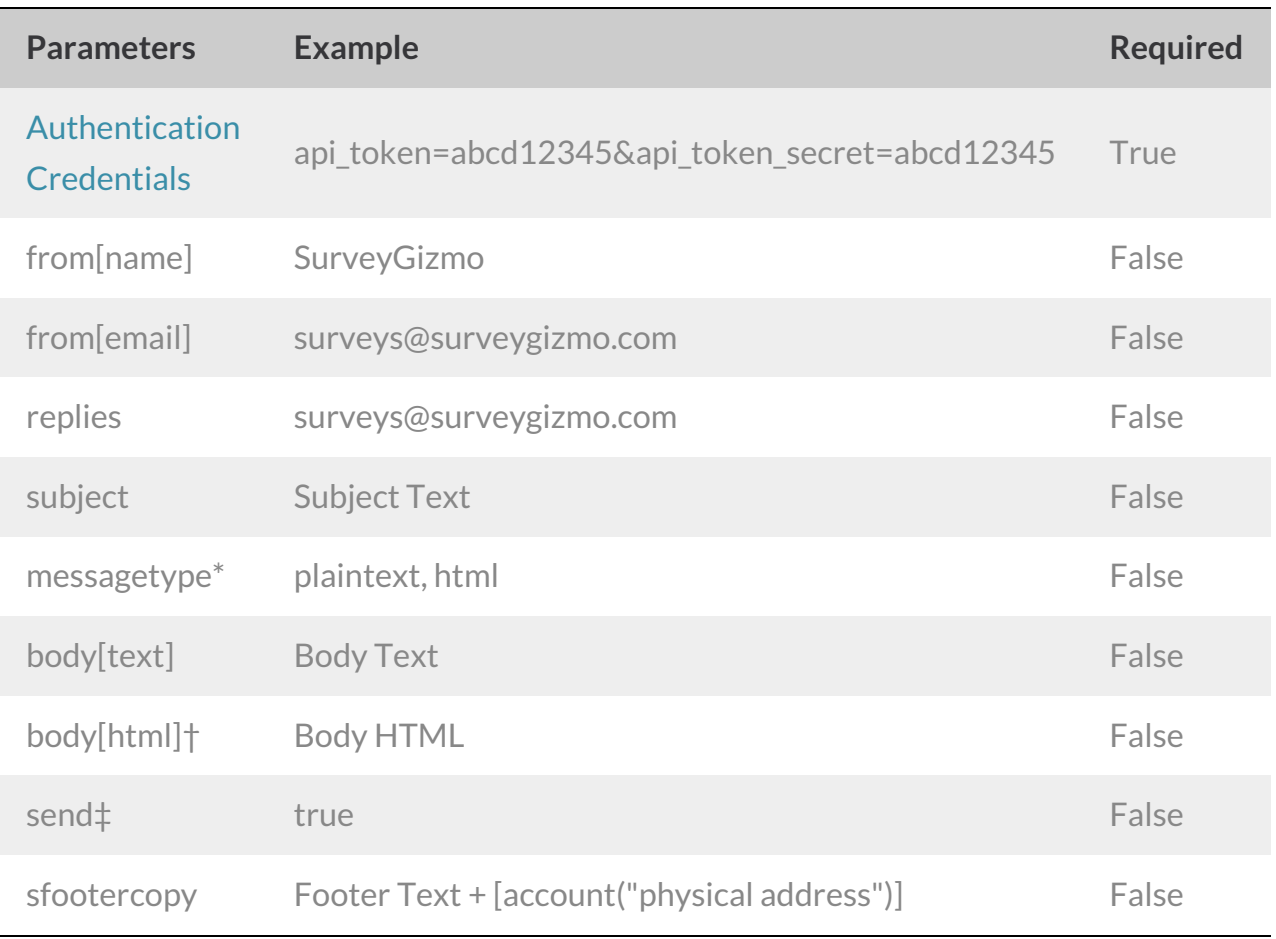

\*All messages created via the API are set to plaintext only. If you use the POST call to change the messagetype to *html this will set your email to HTML with plaintext backup.*

†Pro tip: If you set the messagetype=html the message will message will be set to send an html email with a *plaintext backup that automatically syncs. This way you only have to specify the HTML body!*

‡The send parameter will send the message when the call is made only if set to true. This parameter does not need to *be set to false to prevent the message from sending.*

```
Array
([result_0k] => 1
 \lceil \text{data} \rceil => Array
 ([id] => 467633
 [_type] => EmailMessage
 [_subtype] => reminder
 [messagetype] => plaintext
 [median] => Email
 [invite_identity] => 282478
 [status] => Building
 [from] => Array
 ([email] => surveys@sgizmo.com
 [name] => Survey Research
 \lambda[subject] => [Reminder] Help out by taking this survey.
 [body] => Array
 ([text] => Hi
I'm currently running a study. If you don't mind, please fill out this survey --
it should only take a few minutes.
[invite("survey link")]
Thank You!
[html] =>
 )
[sfootercopy] => This message was sent by [account("physical address")].
To unsubscribe, click below:
[invite("unsubscribe link")]
[datecreated] => 2013-09-01 16:16:58
[datemodified] => 2013-09-01 16:25:39
 )
)
```
**DELETE EMAILMESSAGE** - Delete specified email message.

https://restapi.surveygizmo.com/v4/survey/123456/surveycampaign/100000/emailmessage/1 00000?\_method=DELETE

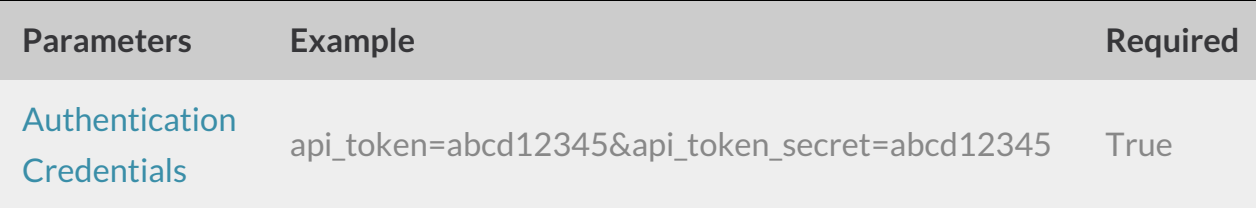

```
Array
(
[result ok] => 1
)
```